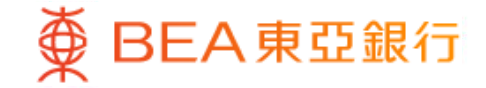

Prepared by The Bank of East Asia, Limited 由東亞銀行有限公司編寫

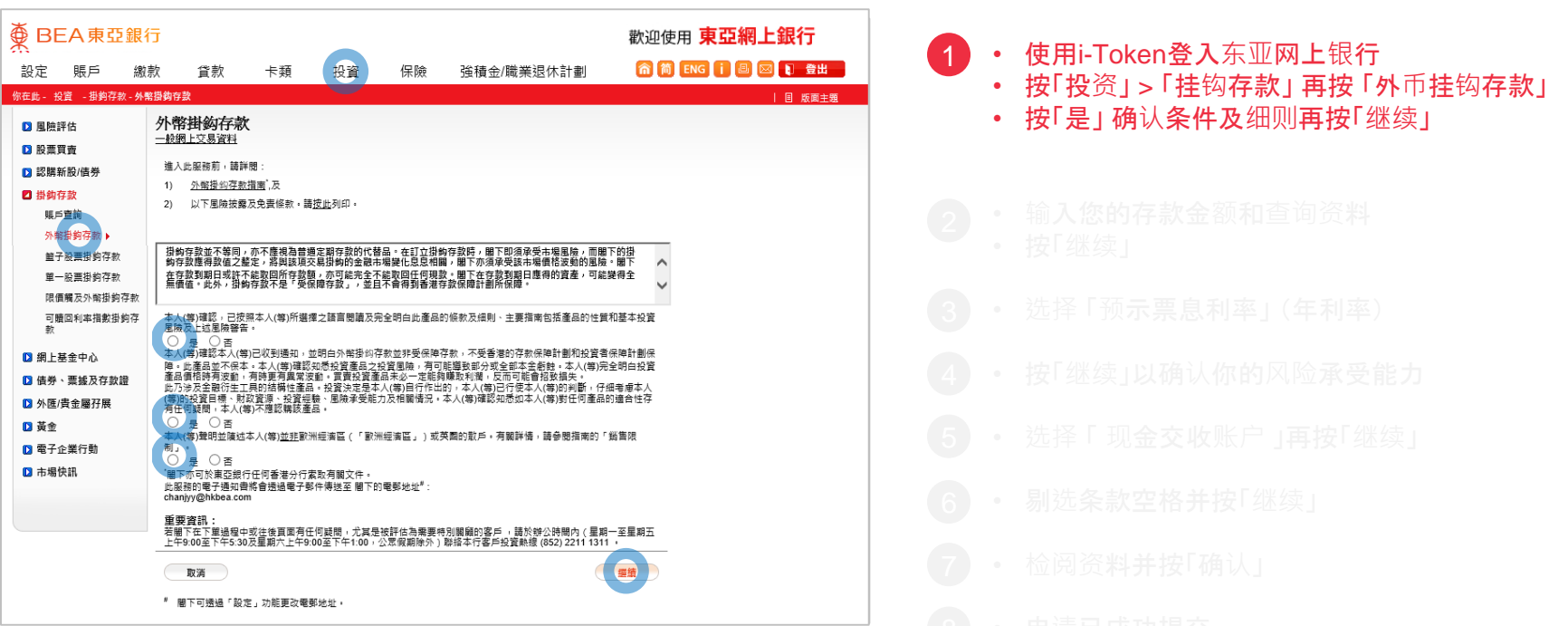

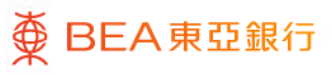

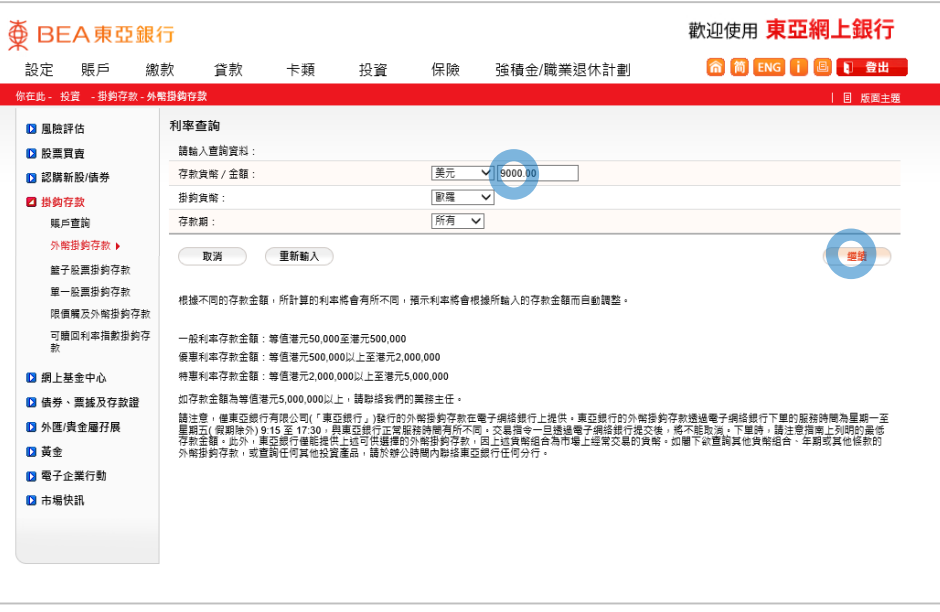

- 
- 
- 
- 输入您的存款金额和查询资料 • 按「继续」 2
	-
	-
	-
- 
- 
- 

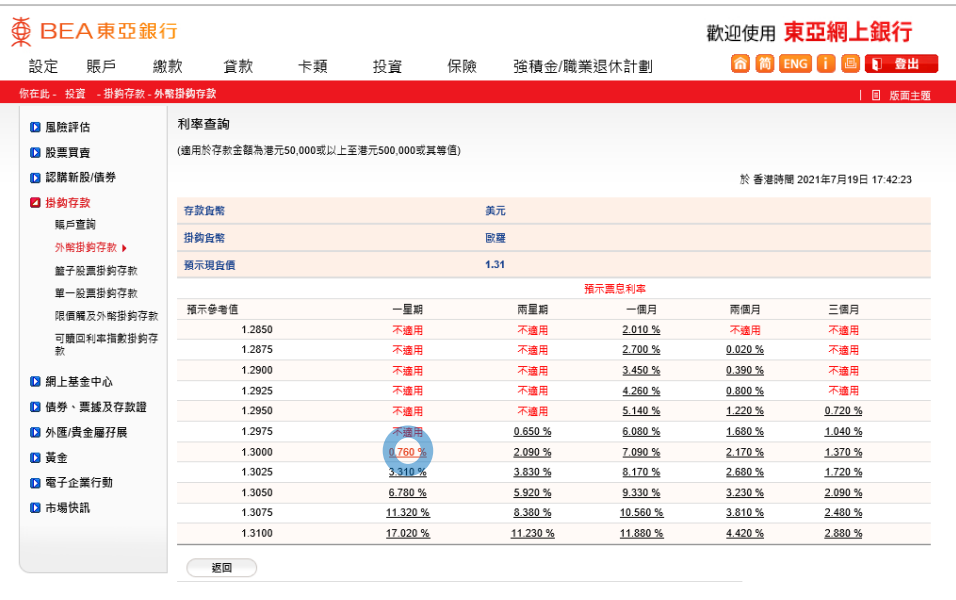

<u>風險披露</u>:掛鈎存致並不等同,亦不應視為普通定期存款的代替品 • 聞下在存致到期日或許不能取回所存款項,亦可能完全<br>不能取回任何現数 • 閱下在存款到期日應得的資產,可能變得全無價值 • 過往表現並不代表末來表現 • 一般的定期存款利 

- 
- 
- 
- 
- 选择 「预示票息利率」 (年利率) 3
	-
	-
	-
	-
	-

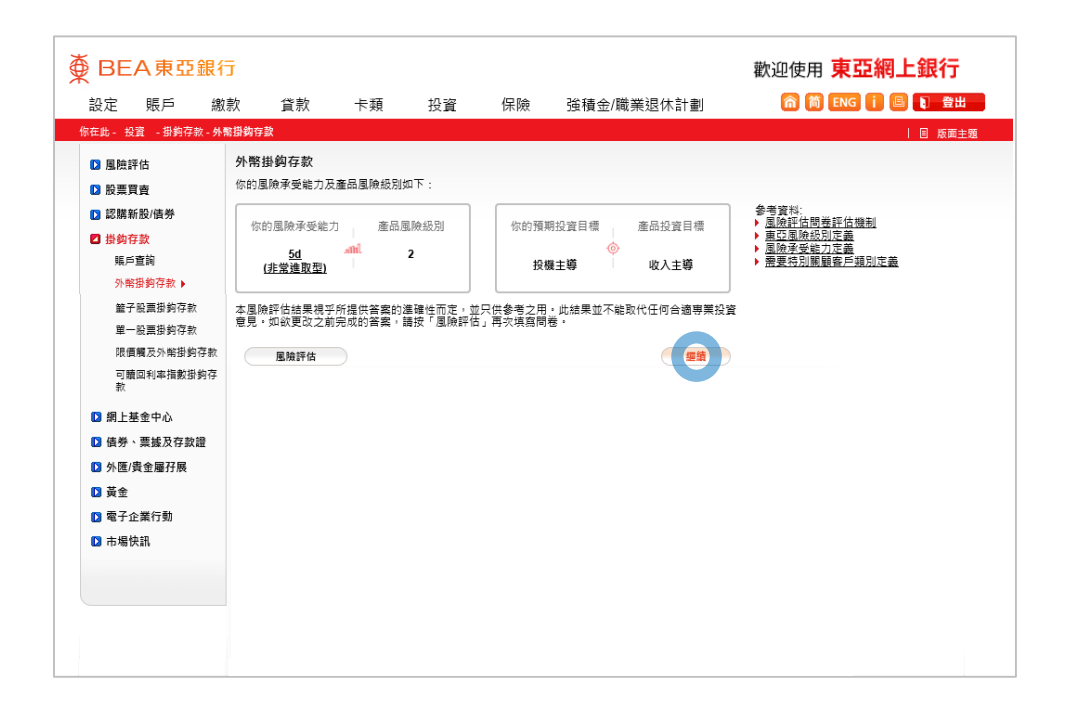

**<br BEA 東亞銀行** 

- 
- 
- 
- 
- 
- 按「继续」以确认你的风险承受能力 4
	-
	-
	-
	-

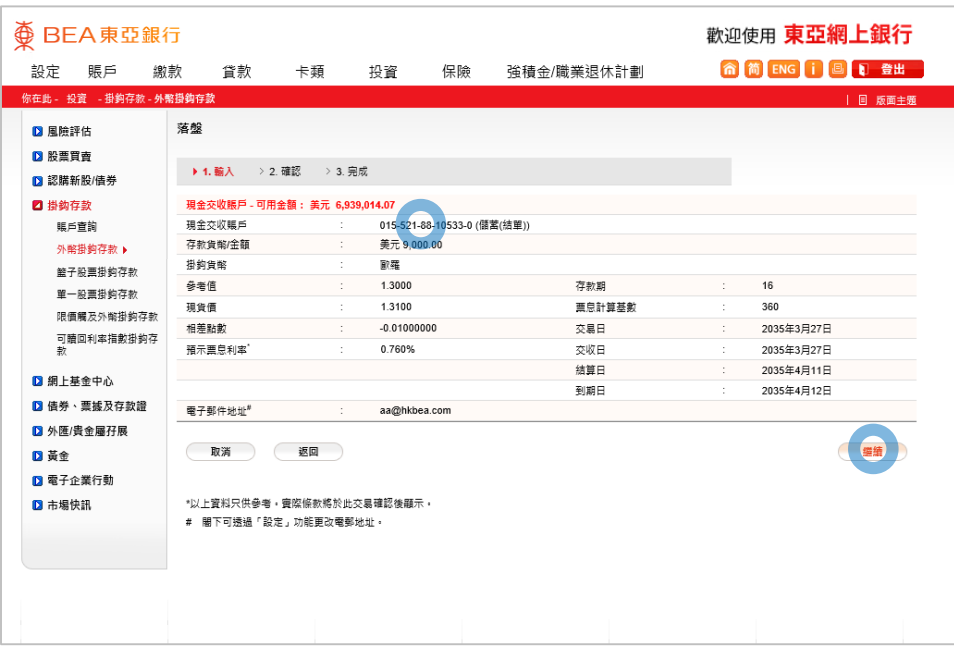

- 
- 
- 
- 
- 
- 
- 5 )• 选择 「 现金交收账户 」再按「继续」
- 
- 
- 

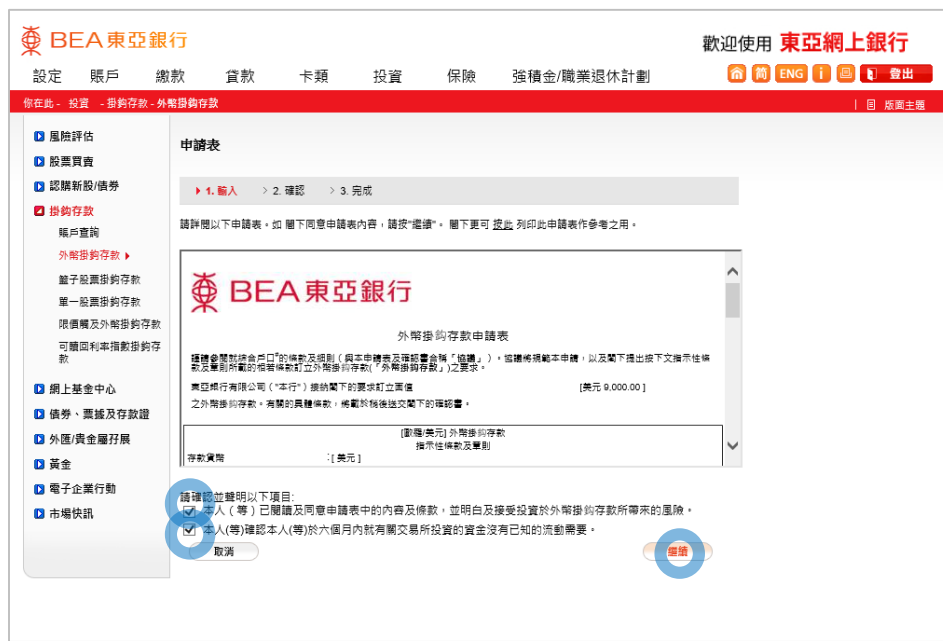

- 
- 
- 
- 
- 
- 
- 

#### • 剔选条款空格并按「继续」 6

- 
- 

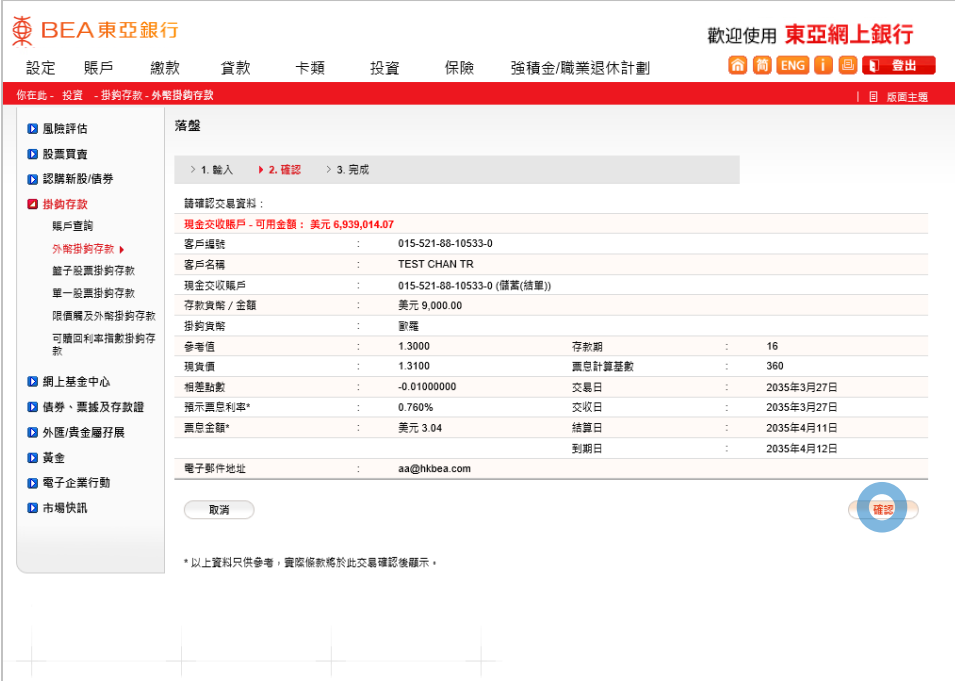

- 
- 
- 
- 
- 
- 
- 
- 
- 检阅资料并按「确认」 7
	-

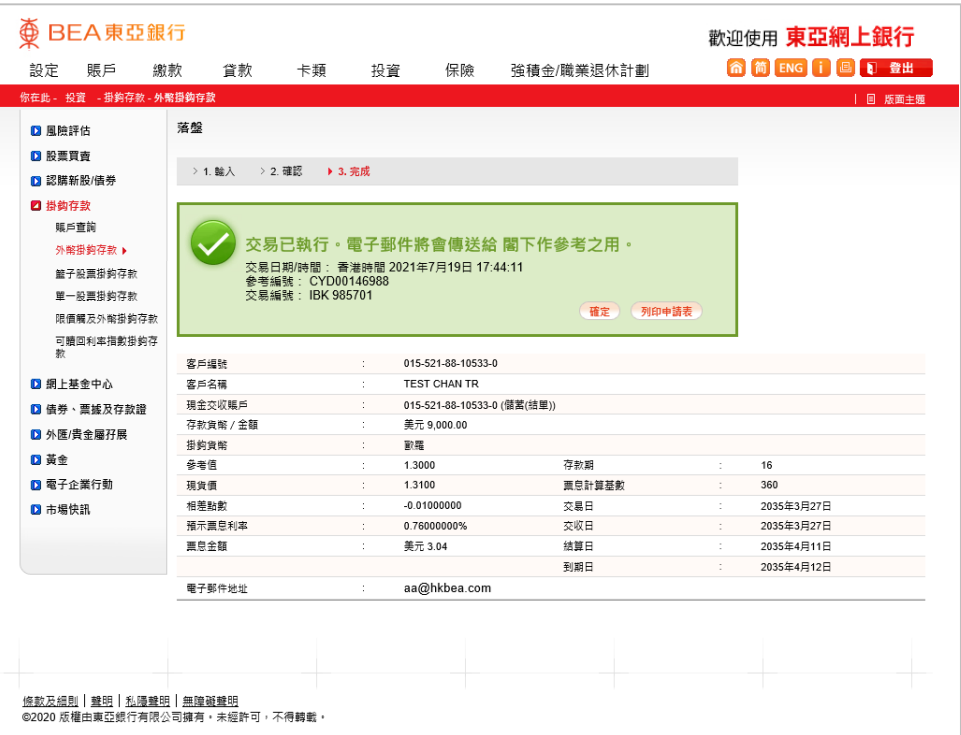

- 
- 
- 
- 
- 
- 
- 
- 
- 

• 申请已成功提交 8